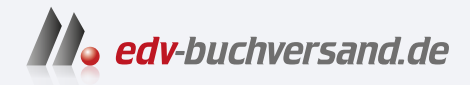

## Fine Art Printing für Fotografen Hochwertige Fotodrucke mit Inkjet-Druckern

## DAS INHALTS-VERZEICHNIS **direkt [zum Buch](https://www.edv-buchversand.de/product/dp-956/Fine%20Art%20Printing%20f%C3%BCr%20Fotografen)**

Dieses Inhaltsverzeichnis wird Ihnen von www.edv-buchversand.de zur Verfügung gestellt.

**» Hier geht's**

## **Inhaltsverzeichnis**

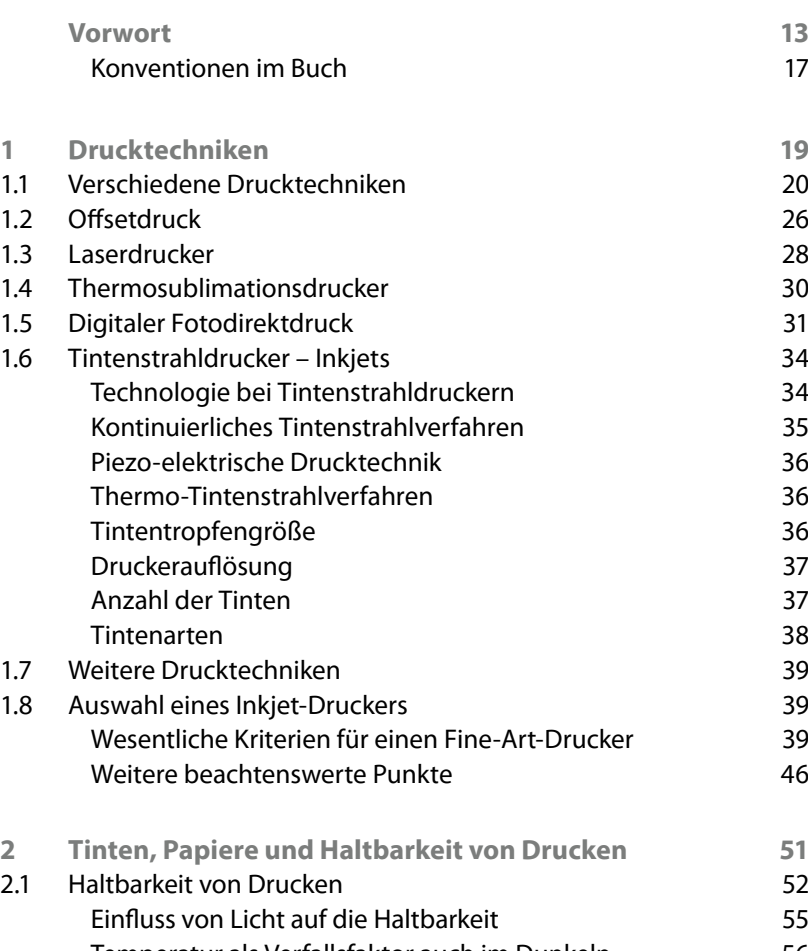

Temperatur als Verfallsfaktor auch im Dunkeln 56 Feuchtigkeit 57 Einfluss gasförmiger Stoffe auf die Haltbarkeit 57 Maßnahmen zur Verbesserung der Haltbarkeit 58 2.2 Tinten 59 Dye-basierte Tinten 60 Pigment-basierte Tinten 61 2.3 Papiere 63

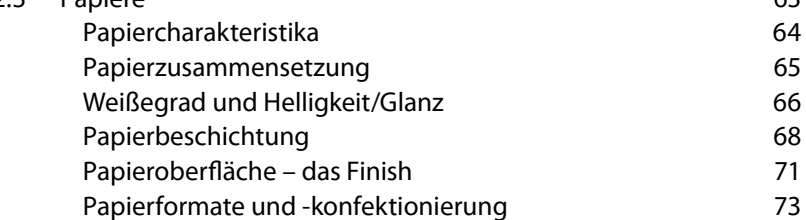

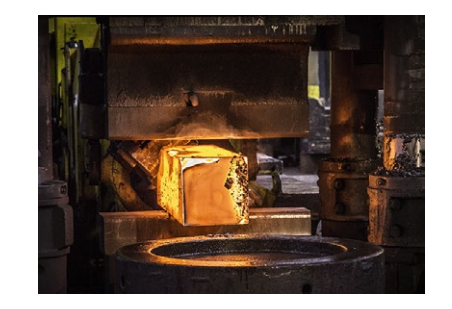

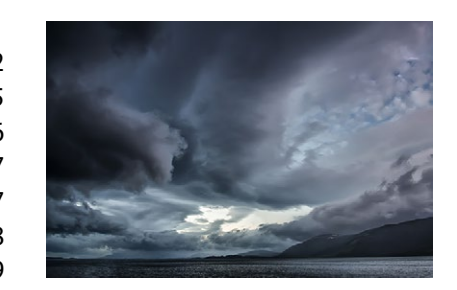

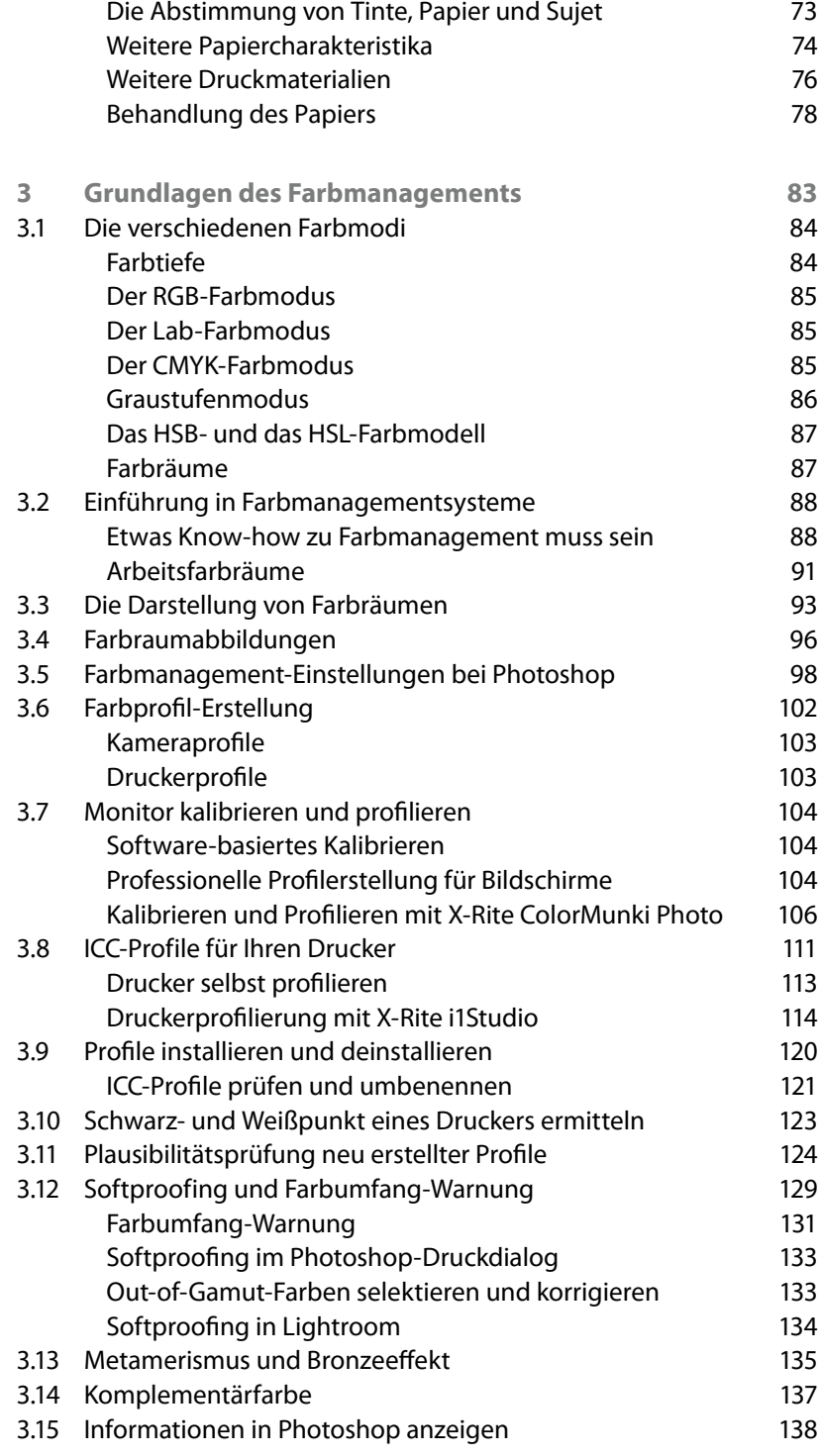

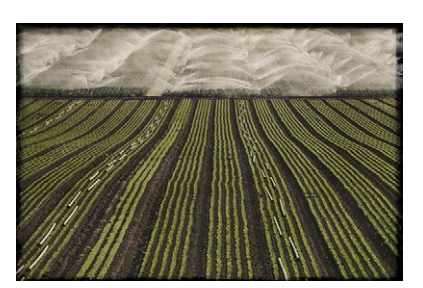

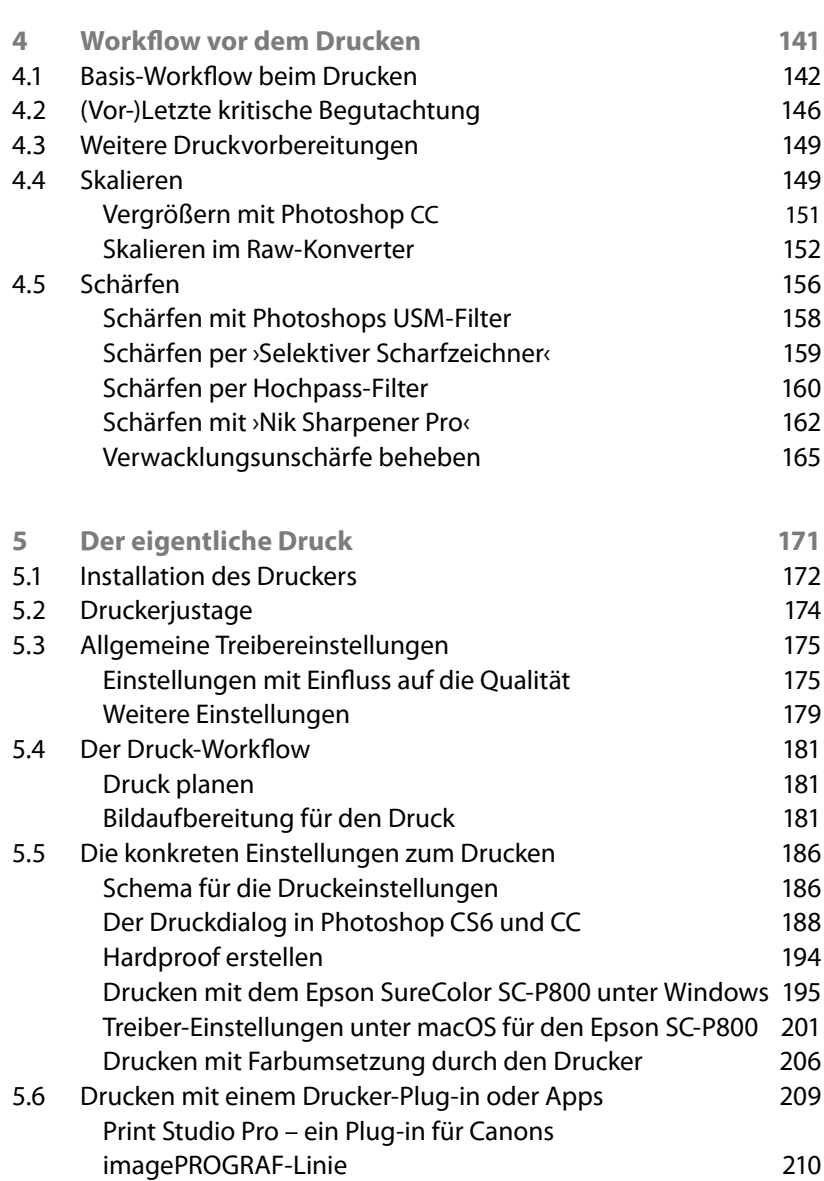

Das ›Epson Print Plug-in‹ 213

5.7 Spezielle Behandlung für Drucke auf Leinwand 215 5.8 Testdrucke 216 5.9 Nützliche Zusatzanwendungen 218 5.10 Verstopfte Düsen 220 5.11 Einige Punkte zur Bildqualität 222

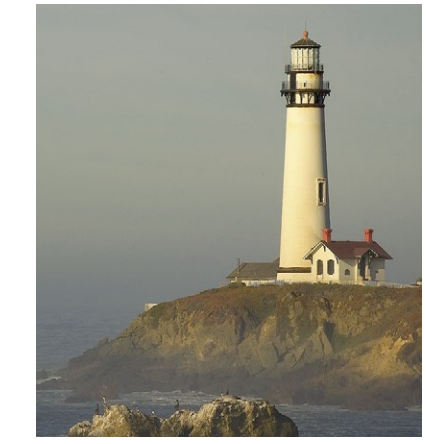

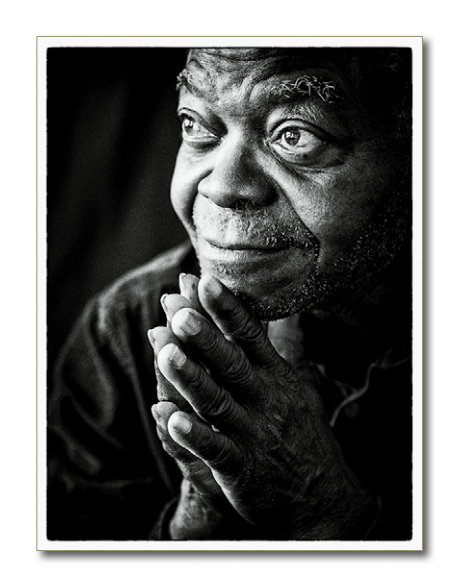

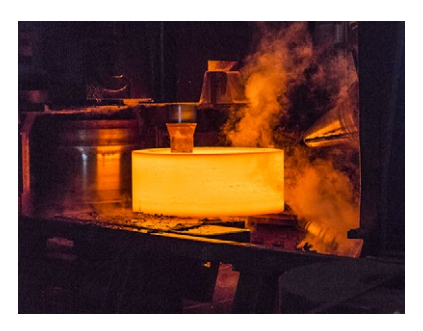

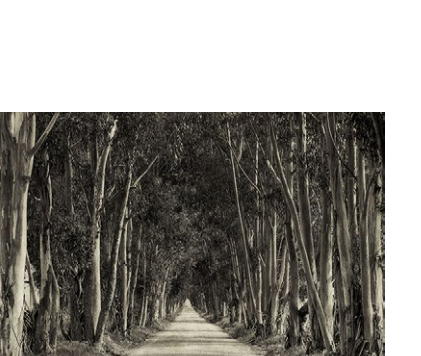

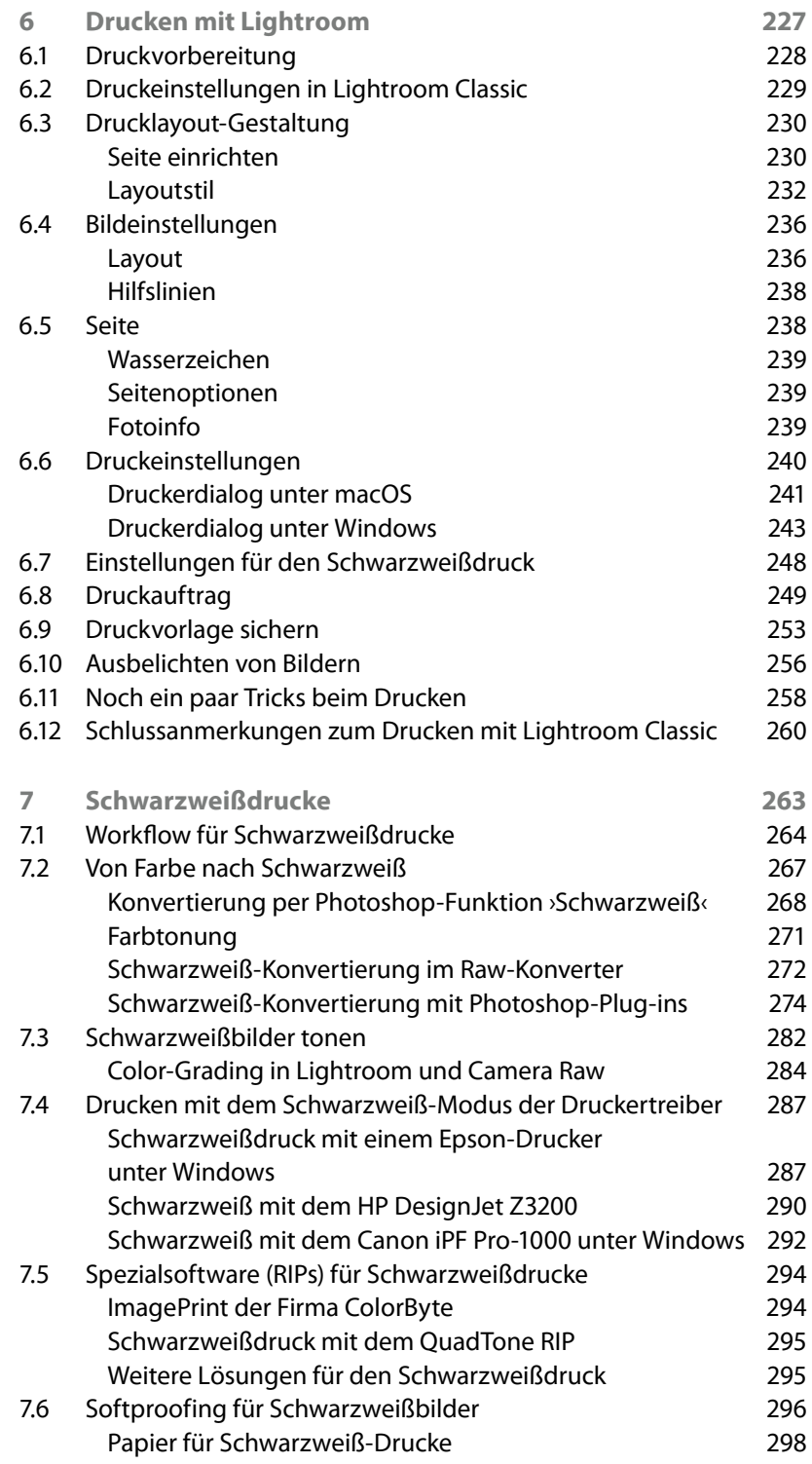

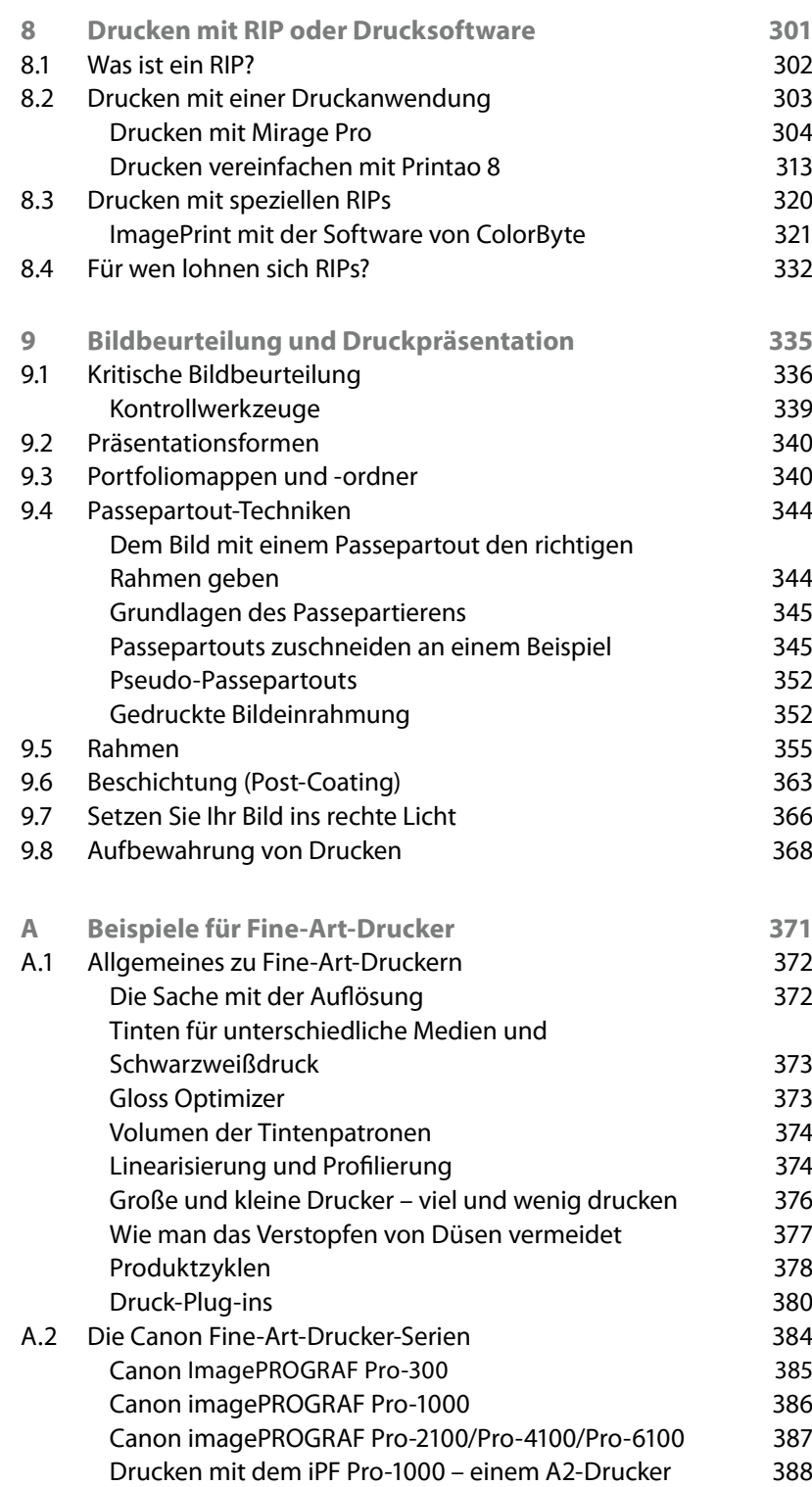

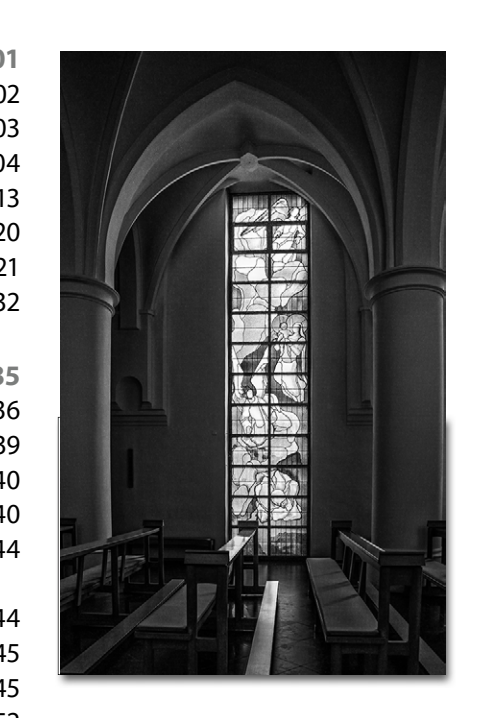

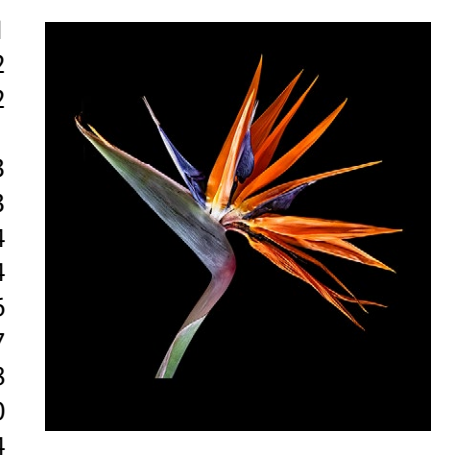

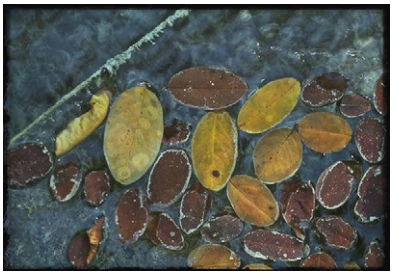

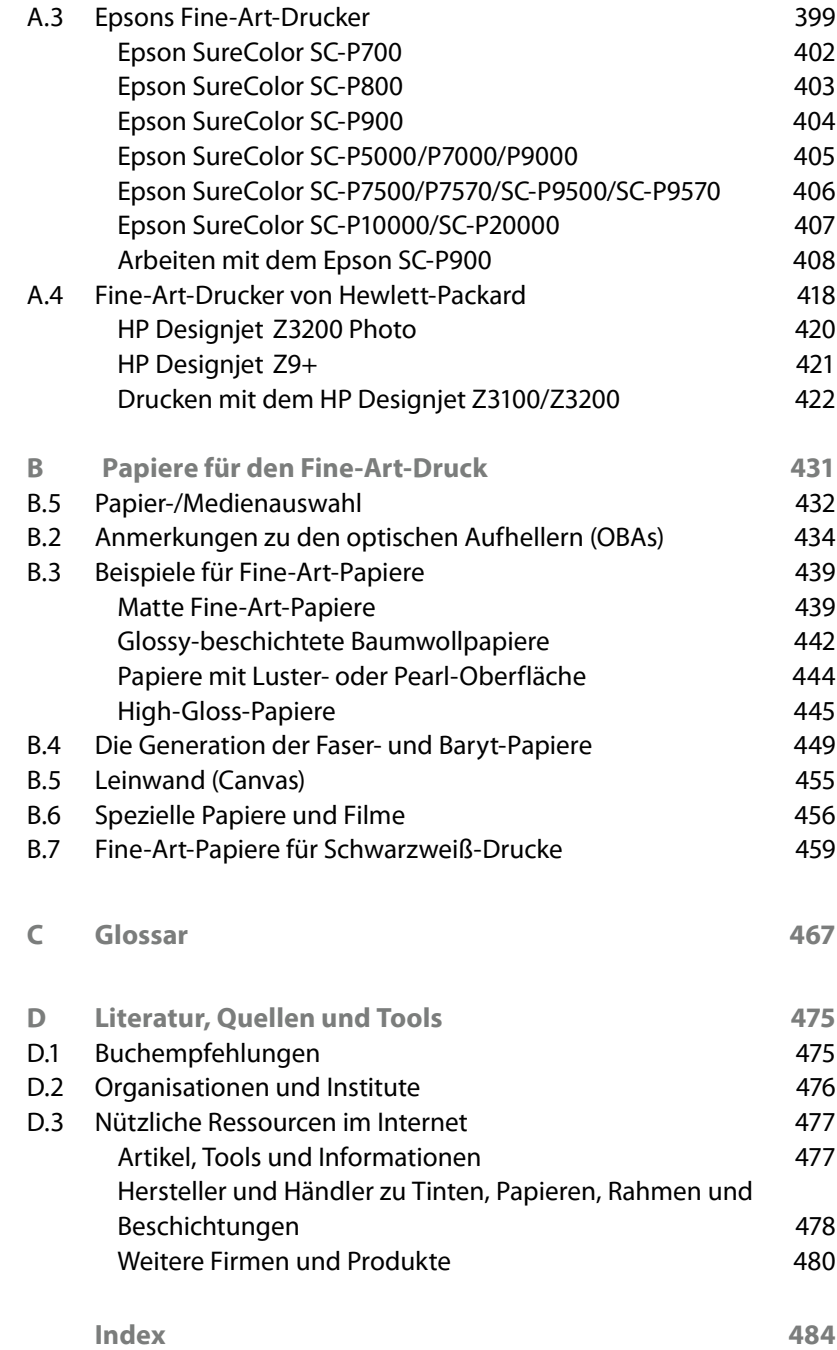

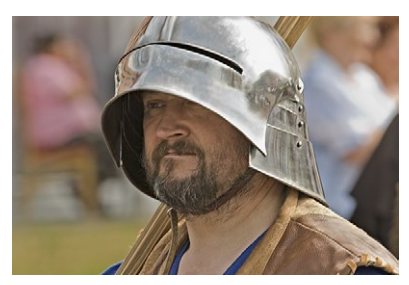